## IN LABORATORIO AVETE USATO IL SOFTWARE DIDATTICO "IN AULA" PER ESERCITARVI A SVOLGERE PROBLEMI DI CONFRONTO TRA QUANTITA'.

## ORA CONTINUATE A ESERCITARVI IN CLASSE!

RISOLVETE I SEGUENTI PROBLEMI. RISPONDETE ALLE DOMANDE DISEGNANDO NELLO SPAZIO LIBERO GLI ELEMENTI RICHIESTI E INSERENDO IL RISULTATO NEL RIQUADRO IN BASSO.

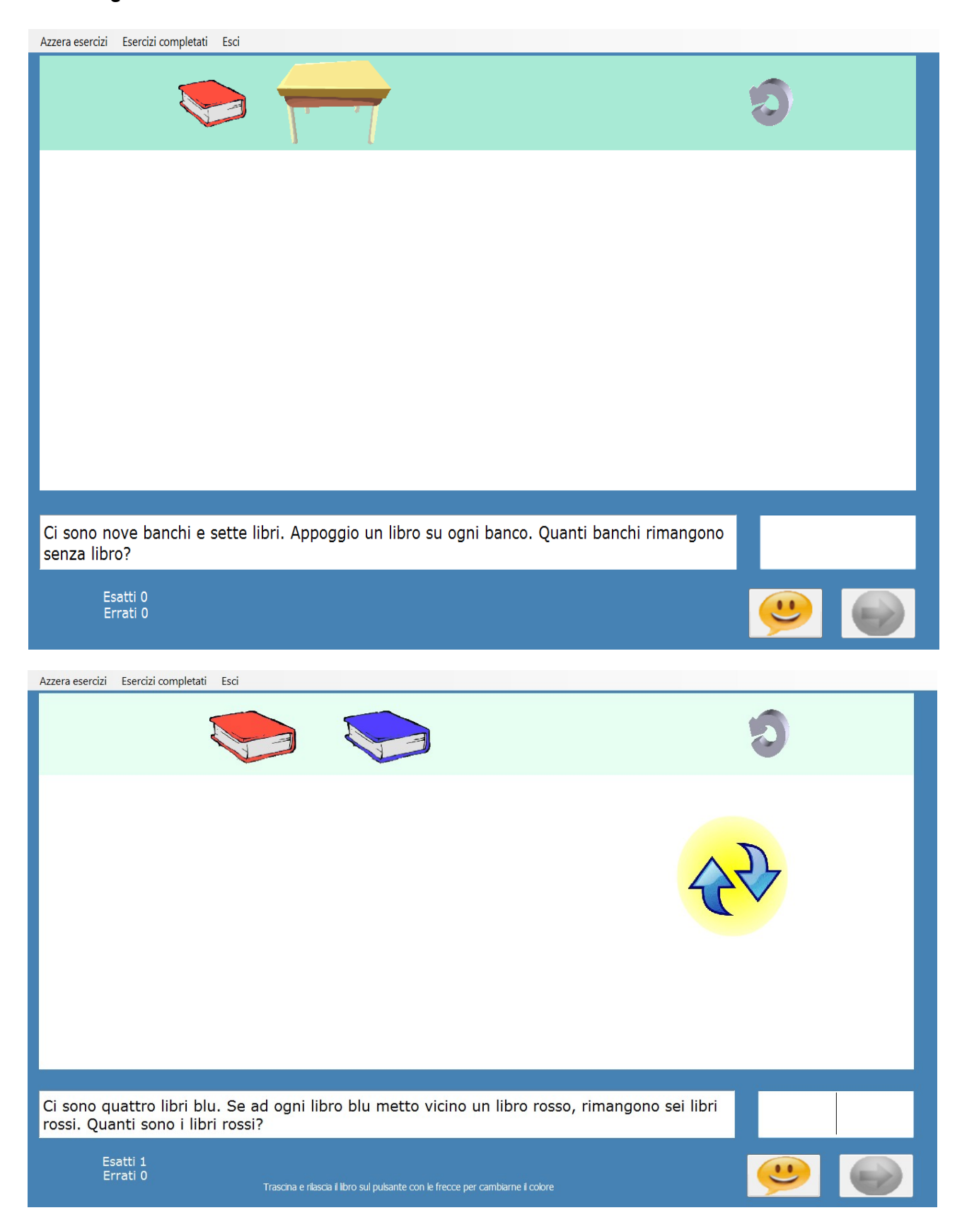

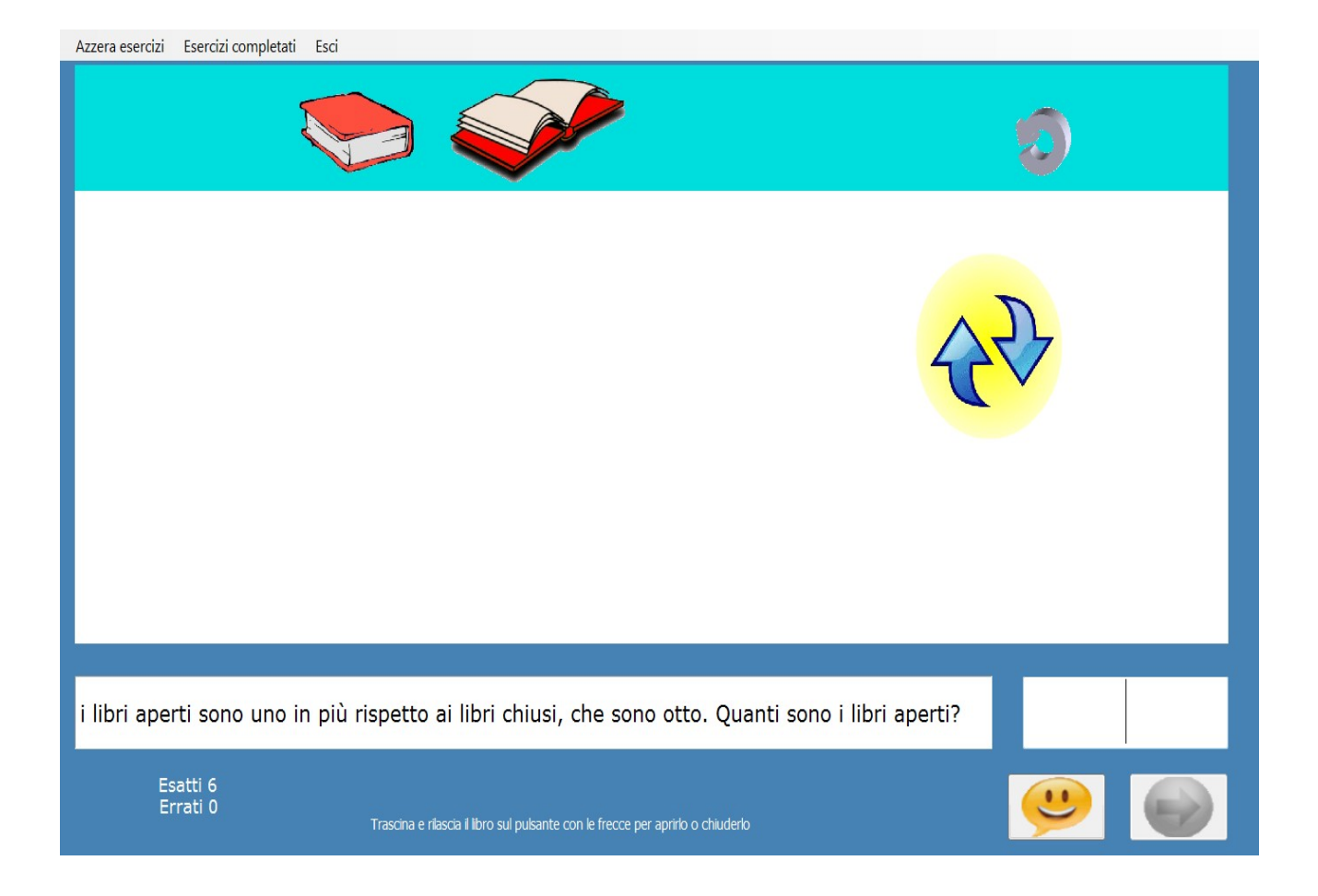

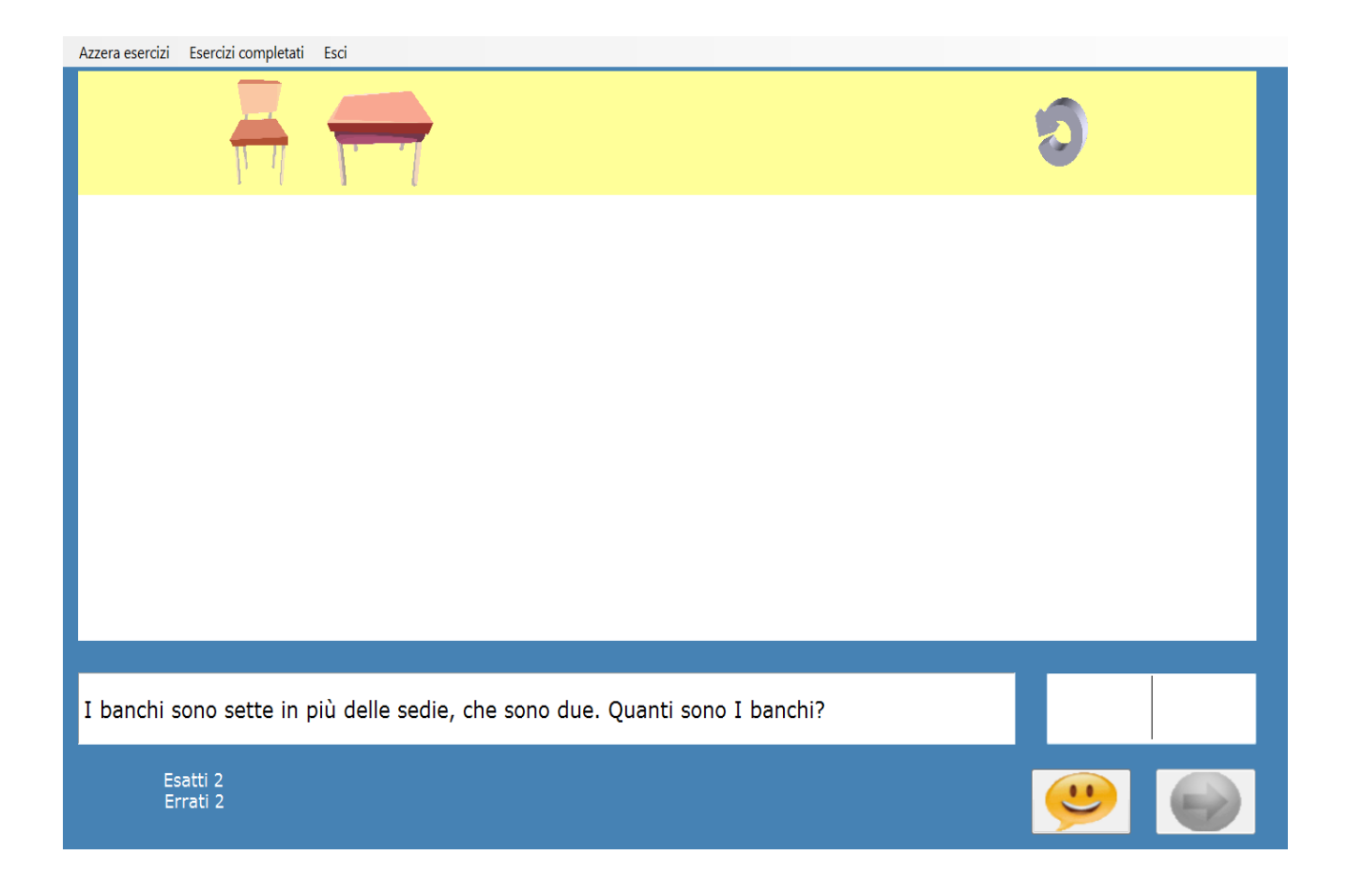

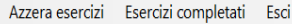

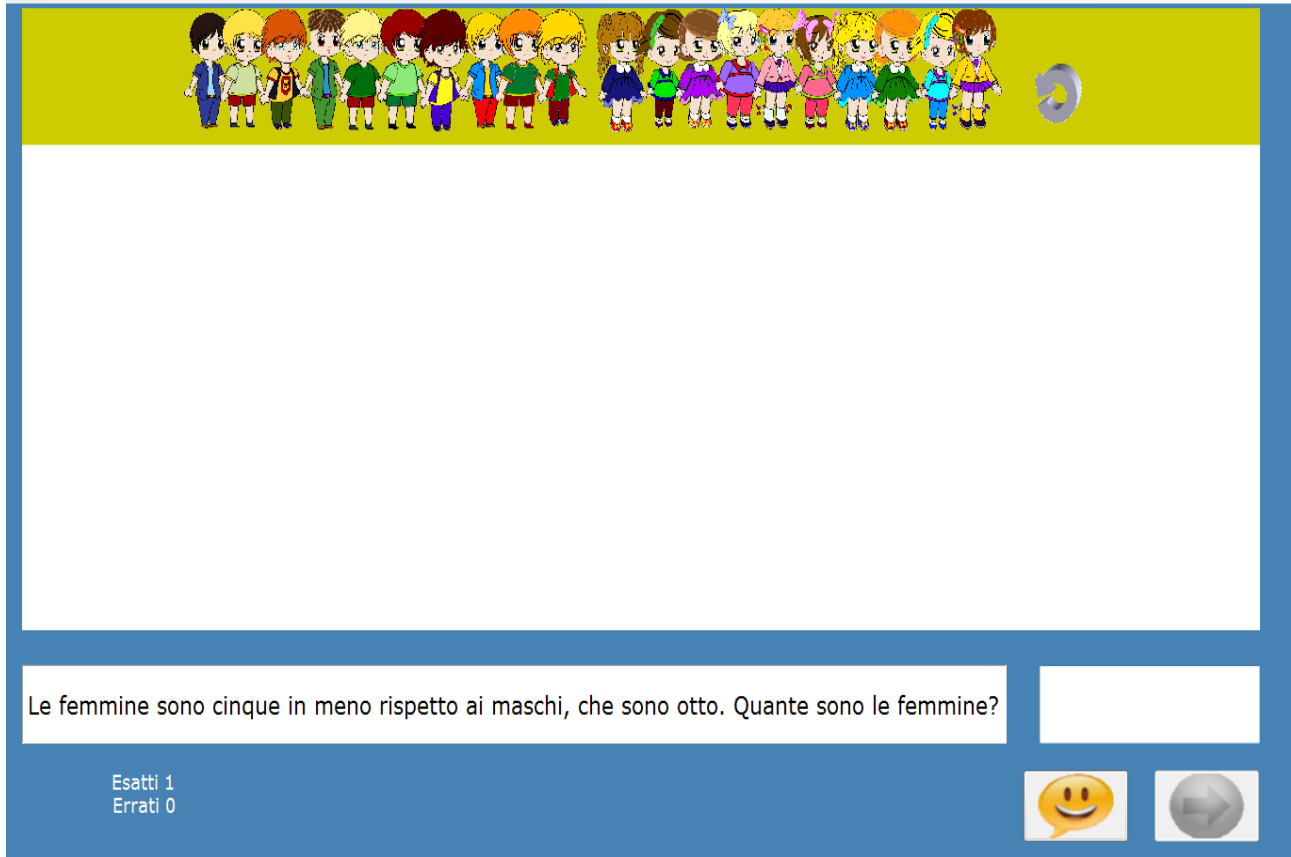

## **AUTOVALUTAZIONE**

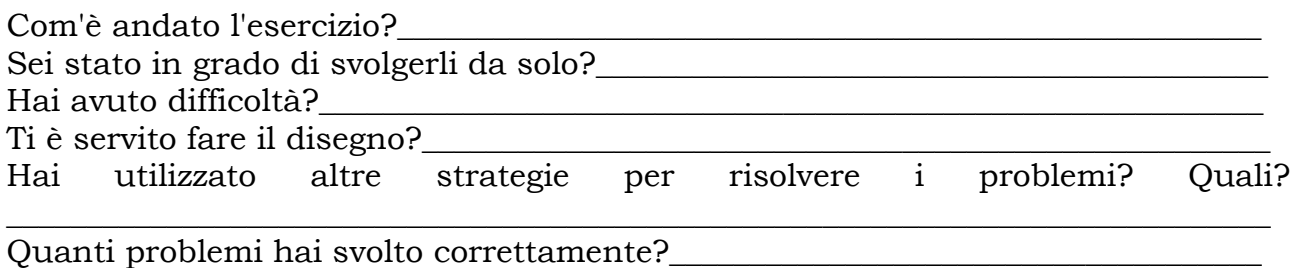

Pensi di aver capito gli eventuali errori commessi?\_\_\_\_\_\_\_\_\_\_\_\_\_\_\_\_\_\_\_\_\_\_\_\_\_\_\_\_\_\_